## **Cover Catalogue Sculpture Experience**

## **outdoor exhibition 2008**

**Kissimmee, FL "Reaching El Dorado"**

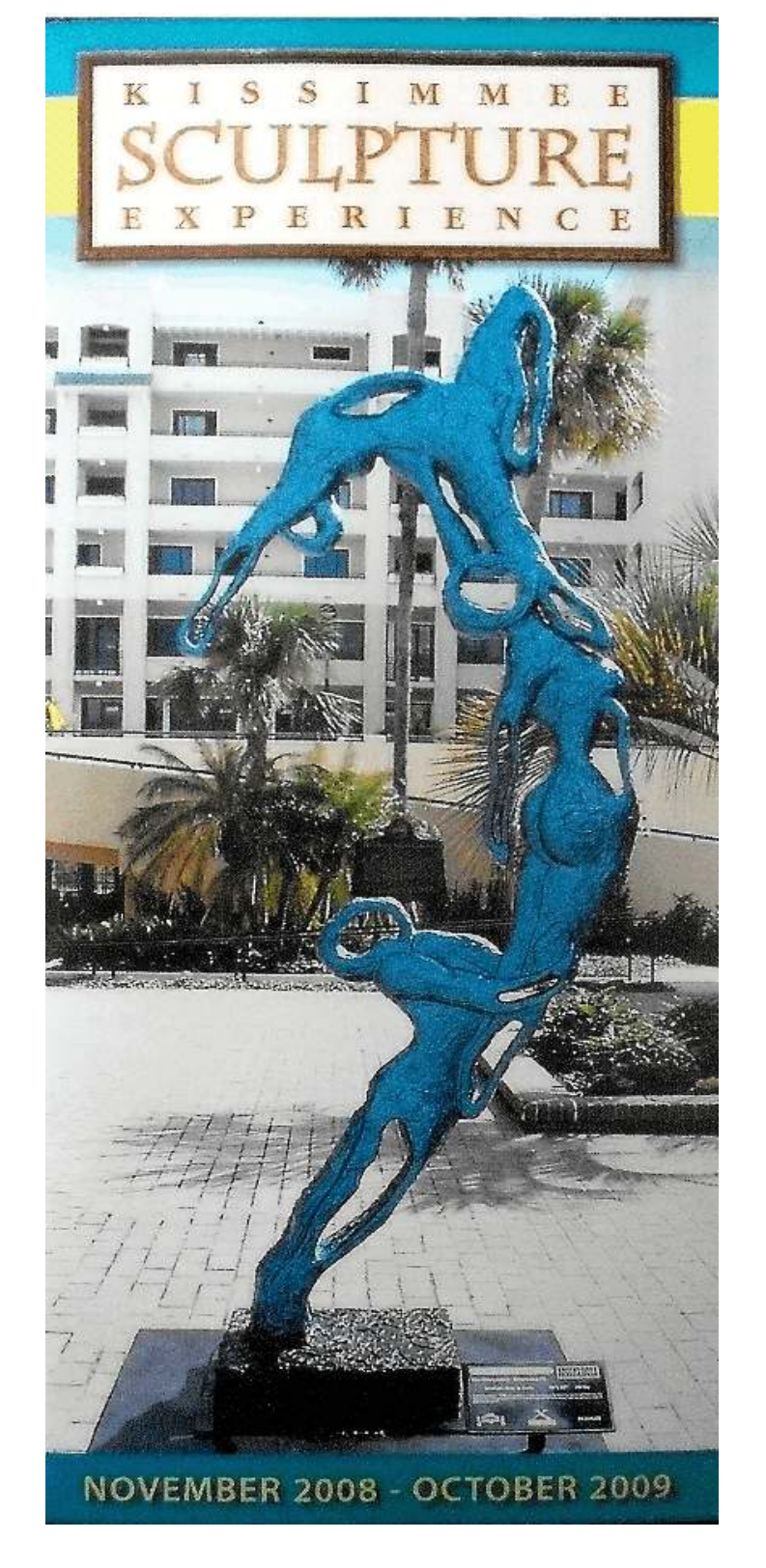